### CYFROWE BAZY DANYCH PRZESTRZENNYCH

### **Laboratorium**

# **Ćwiczenie 11: Euro Global Map i Euro Regional Map**

1. **EuroGlobalMap (EGM)** to ogólnoeuropejski zbiór danych zawierający podstawowe informacje geograficzne w skali 1:1 M obejmujący 47 krajów Europy krajów i 9 obszarów administracyjnych. Dane są spójne i zharmonizowane . Koordynatorem projektu jest IGN (Francja) we współpracy z narodowymi instytucjami odpowiedzialnymi za dane kartograficzne i geodezyjne.

Strona projektu EGM:<https://www.mapsforeurope.org/datasets/euro-global-map>

2. EuroGlobalMap zawiera dane odnoszące się do pięciu tematów:

- Granice administracyjne
- Hydrografia
- Nazwy geograficzne
- Osadnictwo
- **Transport**

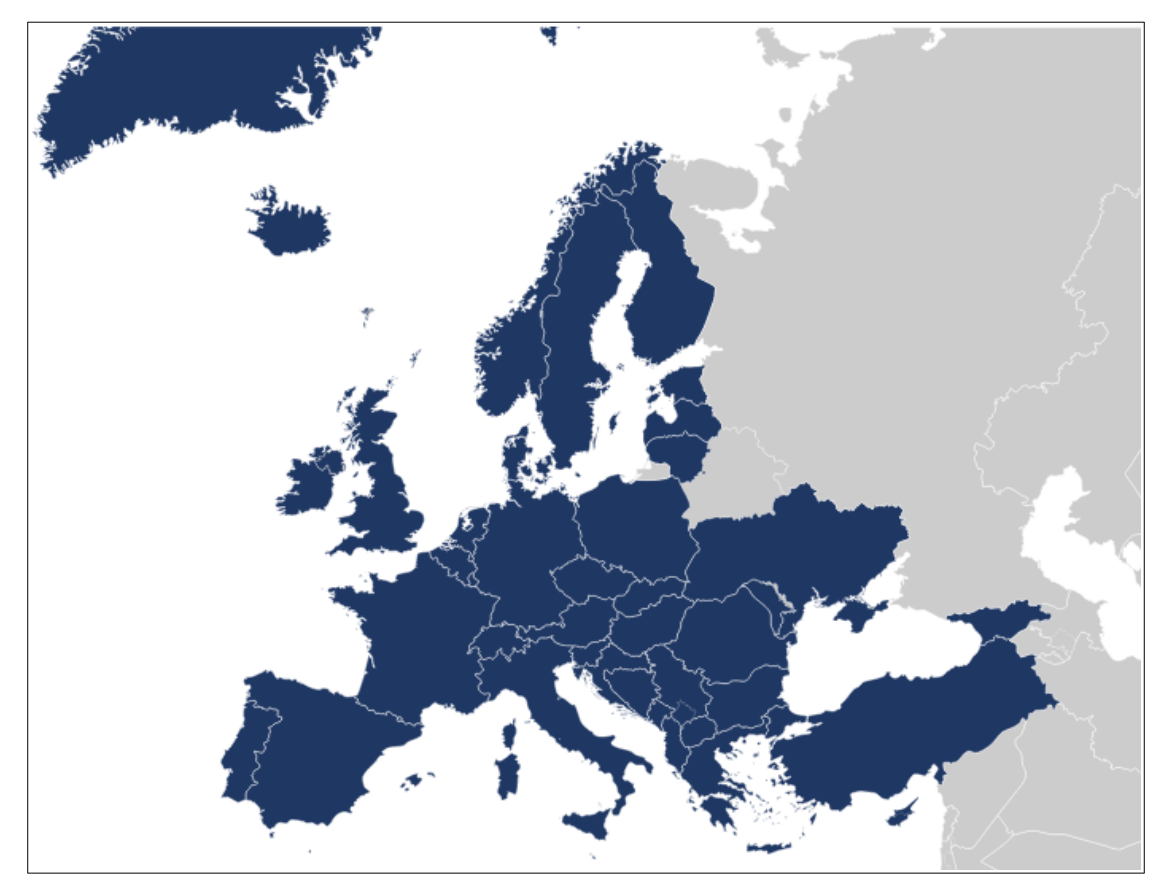

Ryc. 1. Zasięg przestrzenny EuroGlobalMap (www.mapsforeurope.org)

3. Współrzędne: geograficzne EGM są w stopniach dziesiętnych (długość, szerokość geograficzna) w oparciu o realizację przestrzenną systemu odniesienia ETRS89, który w GIS odpowiada układowi WGS84.

4. Baza danych EGM jest udostępniana na licencji otwartych danych i może być wykorzystywana do wszelkich celów zgodnych z prawem, w tym do celów komercyjnych.

5. Dane EGM można pobrać bezpośrednio z witryny <https://www.mapsforeurope.org/access-data> w formatach \*.gpkg, \*.shp. Oraz wyświetlić za pośrednictwem usług WMS i WMTS w desktopowym oprogramowaniu GIS (np. QGIS).

6. **EuroRegionalMap (ERM)** to ogólnoeuropejska, ciągła baza danych topograficznych o poziomie szczegółowości regionalnej w skali 1:250 000. Jest to produkt wektorowy, przeznaczony wykorzystania w aplikacjach GIS, w tym do tworzenia regionalnych podkładów kartograficznych. Zbiór danych ERM jest kompilowany na podstawie danych dostarczonych przez narodowe instytucje odpowiedzialne za dane kartograficzne i geodezyjne.

7. Dane ERM odnoszą się do siedmiu tematów:

- Granice administracyjne (BND)
- Hydrografia (HYDRO)
- Nazwana lokalizacja (NAME)
- Różne (MISC)
- Rozliczenie (POP)
- Transport (TRANS)
- Roślinność i gleby (VEG)

8. Dane ERM można pobrać bezpośrednio z witryny <https://www.mapsforeurope.org/access-data> w formatach \*.gpkg, \*.shp. File GDB (geobazie plikowej ArcGIS) oraz wyświetlić za pośrednictwem usług WMS i WMTS w desktopowym oprogramowaniu GIS (np. QGIS).

9. Pełne informacje odnoszące się do baz EGM i ERM znajdują się w specyfikacji technicznej do tych baz danych dostępnej na stronach <https://www.mapsforeurope.org/datasets/euro-global-map> i <https://www.mapsforeurope.org/datasets/euro-regional-map>

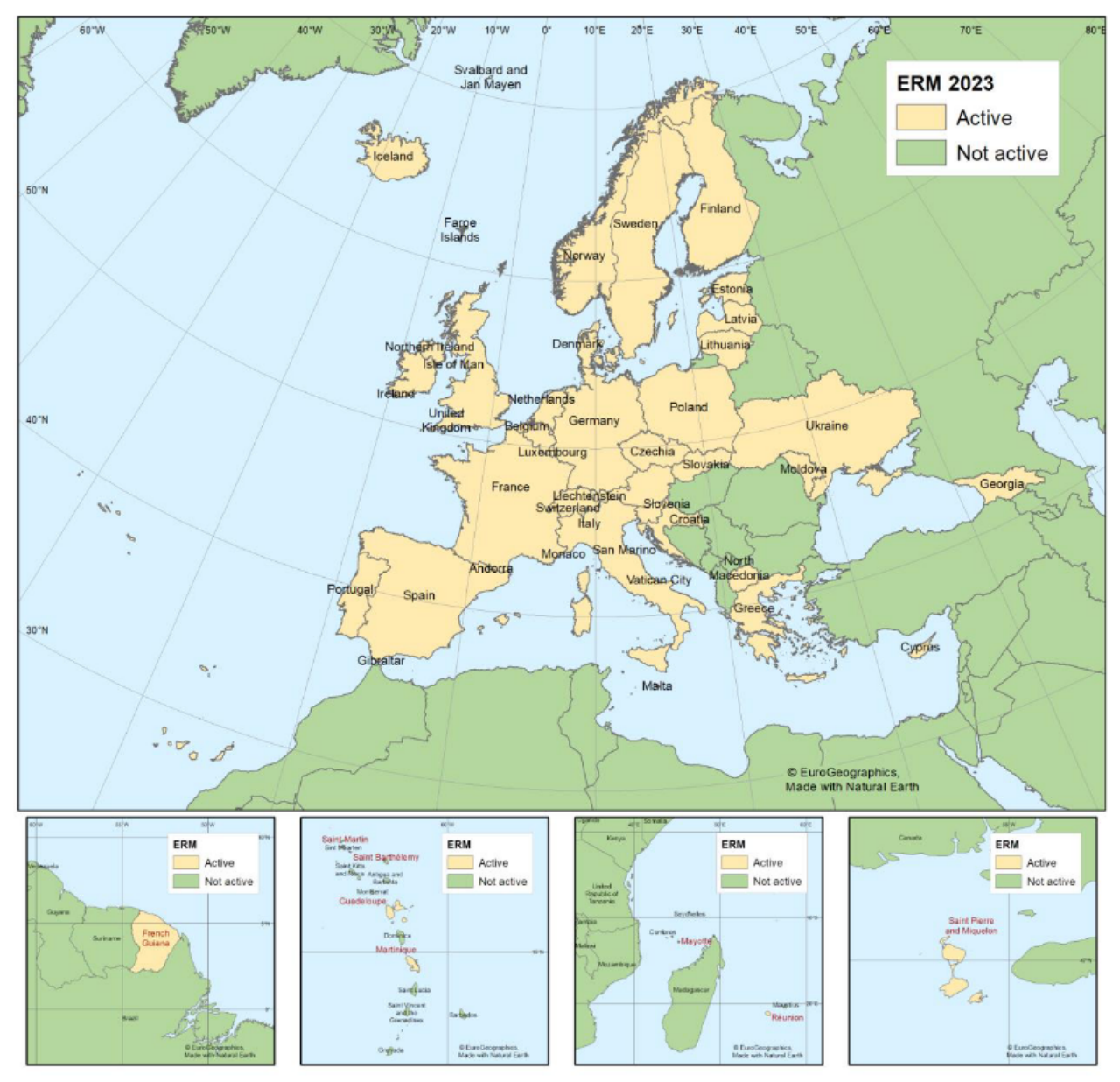

Ryc. 2. Aktualny zasięg przestrzenny EuroRegionalMap (www.mapsforeurope.org)

**Praca do wykonania znajduje się na formularzu sprawozdania:**

### **SPRAWOZDANIE**

### **Geografia, semestr III, studia IIº**

## Cyfrowe bazy danych przestrzennych **Rok akademicki: 2023-2024**

Imię i nazwisko:……………………………………………………………………..

**Ćwiczenie 11:** Euro Global Map i Euro Regional Map

- 1. Pobierz bazy danych EGM i ERM w formacie \*.gpkg
- 2. Na podstawie wszystkich warstw z bazy EGM wykonaj mapę jednego z niewielkich krajów europejskich (Słowacja, Litwa, Łotwa, Estonia, Szwajcaria, Słowenia, Belgia, Holandia, Macedonia Północna, Albania, Czarnogóra itp.) w skali 1:1000 000.
- 3. Na podstawie wszystkich warstw z bazy danych ERM wykonaj mapę przeglądową fragmentu wybranego kraju Europy w skali 1:250 000.
- 4. Obie mapy wyeksportuj do formatu graficznego i załącz w dokumencie sprawozdania.

Odpowiedz na pytanie czym różnią się bazy danych EGM i ERM od podobnych tematycznie baz wektorowych z witryny Natural Earth Data?

………………………………………………………………………………………………………………………………………………………………… ………………………………………………………………………………………………………………………………………………………………… ………………………………………………………………………………………………………………………………………………………………… ………………………………………………………………………………………………………………………………………………………………… ………………………………………………………………………………………………………………………………………………………………… ………………………………………………………………………………………………………………………………………………………………… …………………………………………………………………………………………………………………………………………………………………